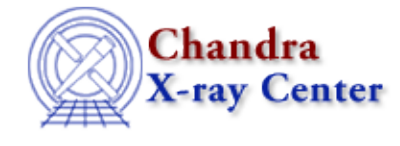

URL:<http://cxc.harvard.edu/ciao3.4/paramio.html> Last modified: December 2006

*AHELP for CIAO 3.4* **paramio** Context: modules

*Jump to:* [Description](#page-0-0) [Example](#page-1-0) [HANDLING PARAMETERS IN A SCRIPT](#page-2-0) [CHANGES IN CIAO 3.2](#page-3-0) [See](#page-3-1) [Also](#page-3-1)

## **Synopsis**

The S−Lang interface to the CXC parameter system

## <span id="page-0-0"></span>**Description**

The paramio module is the interface between the S−Lang interpreter (see "ahelp slang") and the CXC parameter library (see "ahelp parameter"). This document provides an overview of the features of the paramio module, and tips for using it efficiently in a S−Lang program. Detailed descriptions of each function are provided by individual ahelp pages.

The paramio library is not available by default; to use it in a S−Lang program, it must be loaded using the S−Lang require() function:

require("paramio");

#### **Functions provided by the module**

The following functions are provided by the module (also try "ahelp −c paramio"); use "ahelp <function>" to get a detailed description of a function:

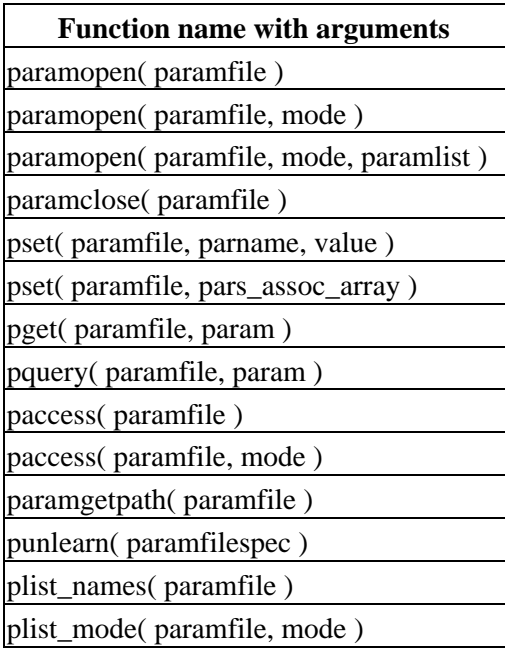

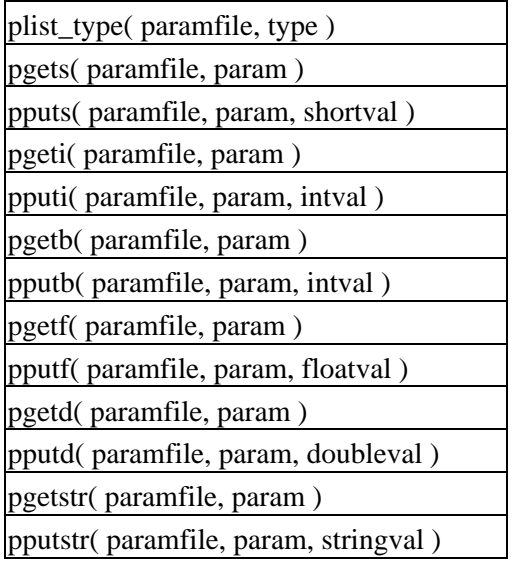

The module also defines a variable − PF\_Errno − and a number of constants, for defining a mode, datatype, or error status (the error values are integers whilst the mode and datatype values are strings).

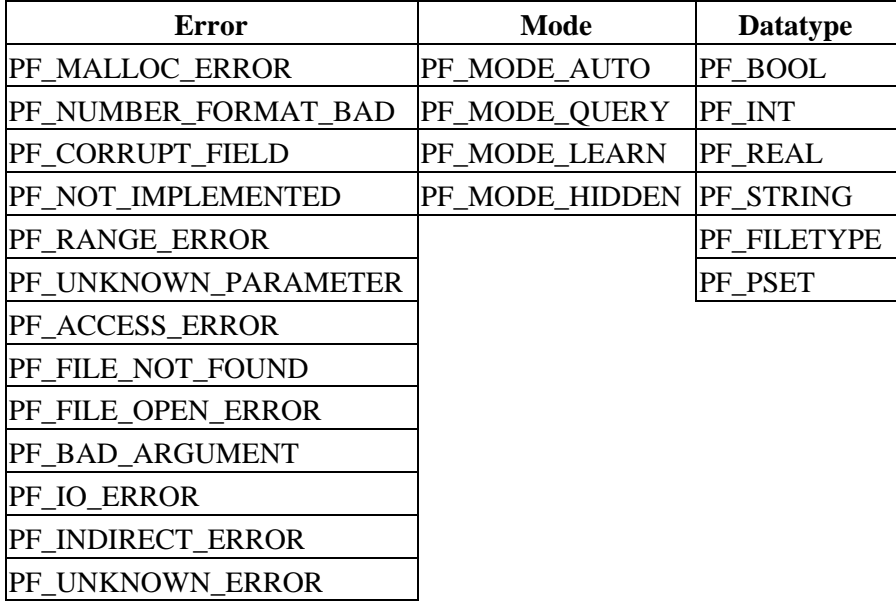

#### **Accessing parameter files**

Except for paramopen() and paramclose(), all the functions accept either a Param\_File\_Type or a name to denote the parameter file to operate upon. The use of filenames is more convenient for simple operations, but results in an implicit file open/close per call. For more iterative/intensive I/O operations, better performance will result from the use of the file pointer returned by paramopen().

# <span id="page-1-0"></span>**Example**

```
chips> require("paramio")
chips> punlearn("dmextract")
chips> pget("dmextract","opt")
pha1
chips> pset("dmextract","infile","in.fits")
chips> pget("dmextract","infile")
in.fits
```

```
chips> print( plist_mode("dmextract",PF_MODE_AUTO) )
infile
outfile
chips> print( plist_type("dmextract",PF_REAL) )
bkgnorm
sys_err
```
#### <span id="page-2-0"></span>**HANDLING PARAMETERS IN A SCRIPT**

The following example routine can be used in S−Lang scripts to simplify the parameter handling. It is a simplified version of the routine used in the \$ASCDS\_INSTALL/contrib/bin/acis fef lookup S–Lang script, which can be examined for further details. To keep the example short much of the error checking used in the acis fef example script has been removed.

```
 %
  % Usage:
  % ( paramlist, progname ) = process_params( argv );
\sim require("paramio");
  define process_params ( argv ) {
    % can we find the parameter file?
    variable progname = path_basename(argv[0]);
    if ( progname == NULL ) return ( NULL, NULL );
     % open the parameter file
     %
    variable mode = "rw";
    variable fp = paramopen( NULL, mode, argv );
     if ( fp == NULL ) return ( NULL, progname );
     % what are the parameters as a function of type?
    variable ptypes = Assoc_Type [String_Type];
    variable ptype, pname;
     foreach ( [ PF_BOOL, PF_INT, PF_REAL, PF_STRING, PF_FILENAME ] ) {
     ptype = ();
      foreach ( plist_type( fp, ptype ) ) {
       pname = ();
        ptypes[pname] = ptype;
       }
     }
     % The call to pquery returns the specified parameter value (and
     % queries the user to find it out if necessary)
    variable params = Assoc_Type [];
    foreach ( plist_names( fp ) ) {
     pname = ();
      ptype = ptypes[pname];
     variable pstr = pquery( fp, pname );
      switch ( ptype )
       { case PF_STRING: params[pname] = pstr; }
      \{ \text{case PF\_FILENAME: } \text{params[}} = \text{pstr} \}{ case PF_REAL: params[pname] = atof(pstr); }<br>{ case PF_INT: params[pname] = integer(pstr)params[pname] = integer(pstr); { case PF_BOOL: params[pname] = pstr; }
     }
     % close the parameter file
    paramclose( fp );
     % return the associative array of parameters and the program name
     return ( params, progname);
   } % process_params()
```
HANDLING PARAMETERS IN A SCRIPT 3 3

With the above function definition, one can parse arguments sent in to a S−Lang script using (again neglecting the error checks):

```
 % process the parameters
  variable plist, progname;
   ( plist, progname ) = process_params( __argv );
  % print out the parameter values
  vmessage( "Parameters for %s are:", pname );
  message( "\tName\tType\t\tValue" );
  foreach ( plist ) using ( "keys", "values" ) {
    variable k, v;
    (k, v) = ();
   vmessage( "\t%s\t%s\t%s", k, string(typeof(v)), string(v));
 }
```
The argv array is created automatically by slsh and contains a list of the arguments specified on the command line (with the first element being the name of the program executed).

Since, in most scripts, you know the names of the parameters so you can access the elements directly. For instance, if the parameter file had parametes "infile", "outfile", and "verbose", you could say:

```
 variable plist;
 ( plist, ) = process_params( __argv );
 variable infile = plist["infile"];
 variable outfile = plist["outfile"];
 variable verbose = plist["verbose"];
```
#### <span id="page-3-0"></span>**CHANGES IN CIAO 3.2**

The module can now be loaded by using the

require("paramio");

statement, although the previous method (loading with the import command) still works.

The paccess() routine now has two modes of operation, determined by the type of the first variable in its argument list. See "ahelp paramio paccess" for further information.

### <span id="page-3-1"></span>**See Also**

```
calibration
        caldb
chandra
        coords, guide, isis, level, pileup, times
chips
        chips
concept
        autoname, parameter, stack, subspace
dm
        dm, dmbinning, dmcols, dmfiltering, dmimages, dmimfiltering, dmintro, dmopt, dmregions,
        dmsyntax
gui
        gui
modules
        pixlib, stackio
paramio
        paccess, paramclose, paramopen, pget, pgets, plist_names, pquery, pset, punlearn
slang
```
overview, slang, tips

*tools*

dmhistory, dmkeypar, dmmakepar, dmreadpar, paccess, pdump, pget, pline, plist, pquery, pset, punlearn

The Chandra X−Ray Center (CXC) is operated for NASA by the Smithsonian Astrophysical Observatory. 60 Garden Street, Cambridge, MA 02138 USA. Smithsonian Institution, Copyright © 1998−2006. All rights reserved.

URL: <http://cxc.harvard.edu/ciao3.4/paramio.html> Last modified: December 2006